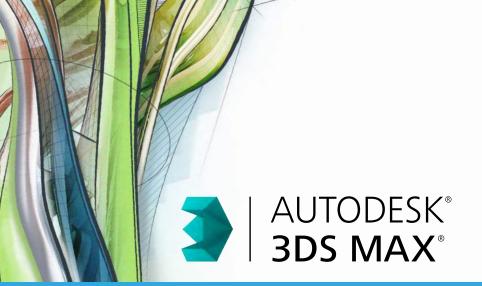

# **Exam Objectives**

#### **Animation**

Create a path animation and evaluate an object along the path Preview an animation

Identify playback settings

Locate the value of keys in the Time Slider

Change preferences

#### **Cameras**

Differentiate camera types

Orbit and pan

Edit FOV (Field of View)

## LIGHTING

Use directional lighting

Identify parameters for modifying shadows

## **Materials / Shading**

Set shader parameters

Identify standard materials

Use the Slate Material Editor

## **RIGGING**

Create simple Bipeds

## MODELING

Create and modify objects

Differentiate workflow

Editable mesh and poly

Work with standard primitives

Work with surfaces

## Rendering

Differentiate Renderers

Identify rendering parameters

Quick Render

## **UI / OBJECT MANAGEMENT**

Describe and use object transformations

Identify Selection Regions and methods

Organize Objects

Use Viewports

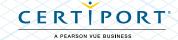